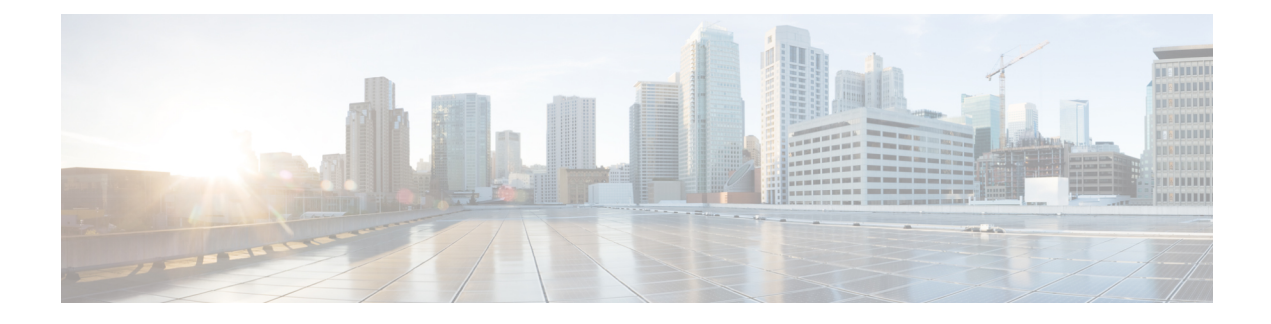

## **Deploy on Microsoft Hyper-V**

- Deploy on [Microsoft](#page-0-0) Hyper-V, on page 1
- If DHCP Is Disabled, Set Up the Appliance on the Network [\(Microsoft](#page-1-0) Hyper-V), on page 2

## <span id="page-0-0"></span>**Deploy on Microsoft Hyper-V**

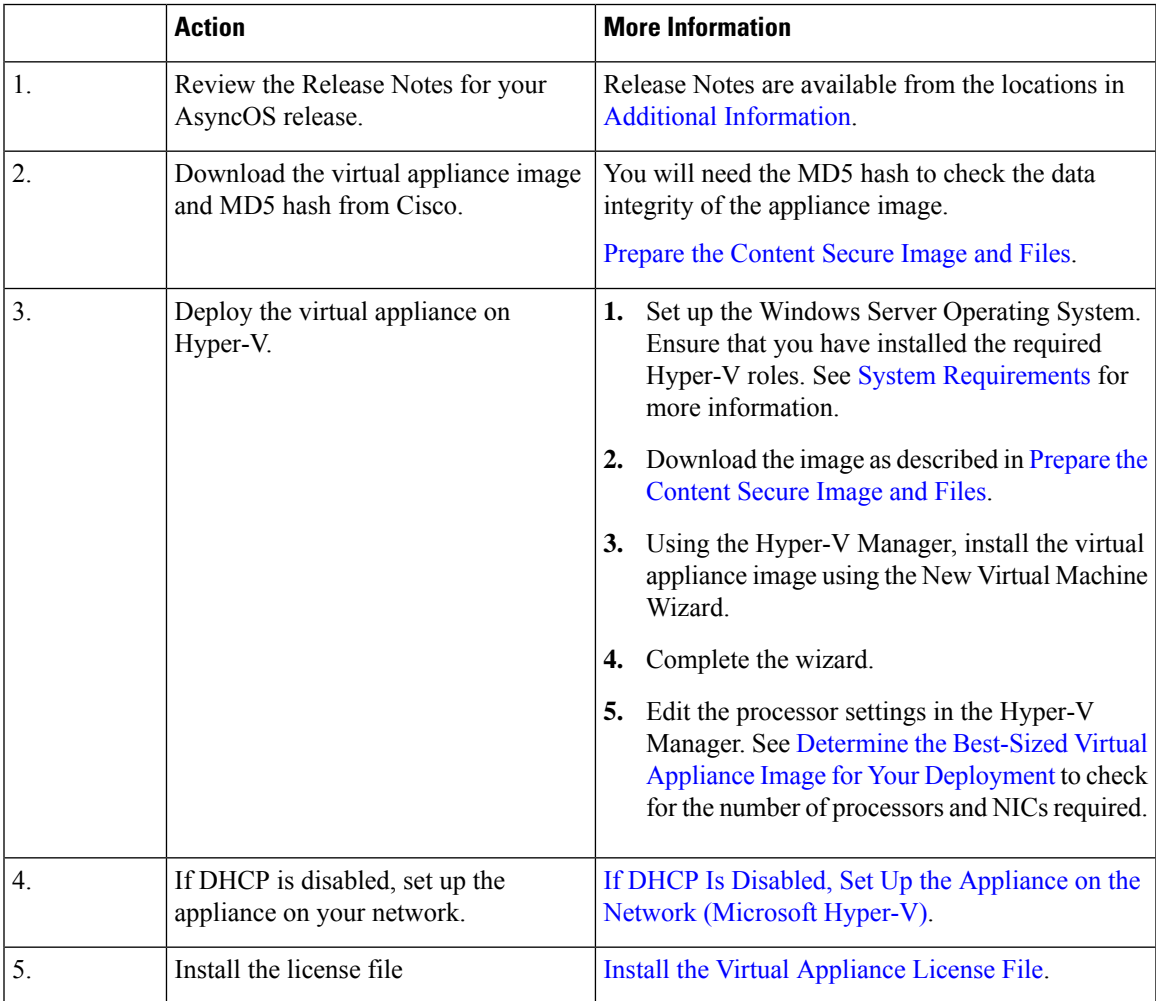

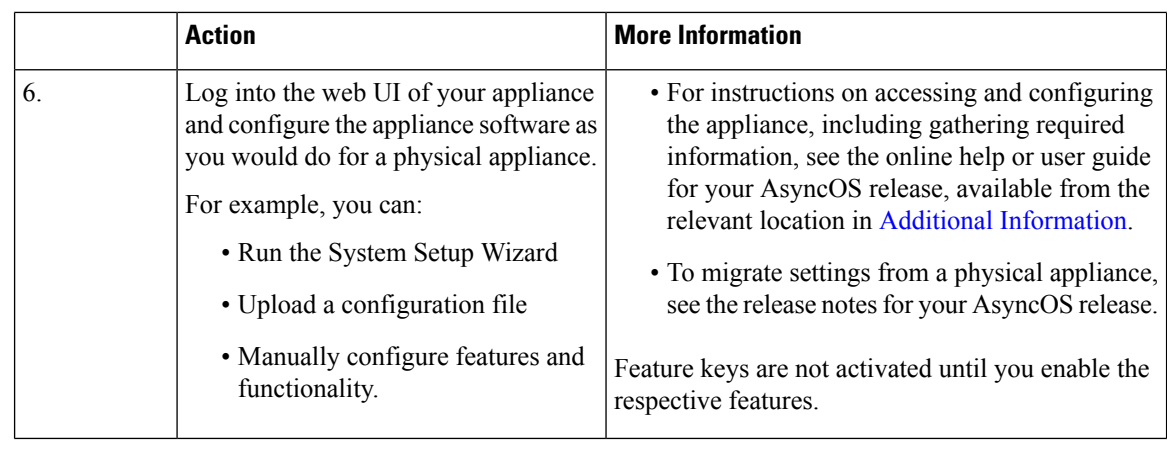

The following are the limitations for virtual Cisco Secure Web appliances (with FreeBSD 10.x) deployed on Microsoft Hyper-V generation 1 platform: **Note**

- It is not possible to modify the virtual appliance interfaces using the **etherconfig** CLI command.
- The **ifconfig** CLI command displays the virtual appliance interface status as Unknown or Simplex even though it runs on Duplex mode.

However, there is no impact on the performance of the appliance due to the above limitations.

## <span id="page-1-0"></span>**If DHCP Is Disabled, Set Up the Appliance on the Network (Microsoft Hyper-V)**

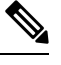

**Note** If you cloned the virtual security appliance image, perform the following steps for each image.

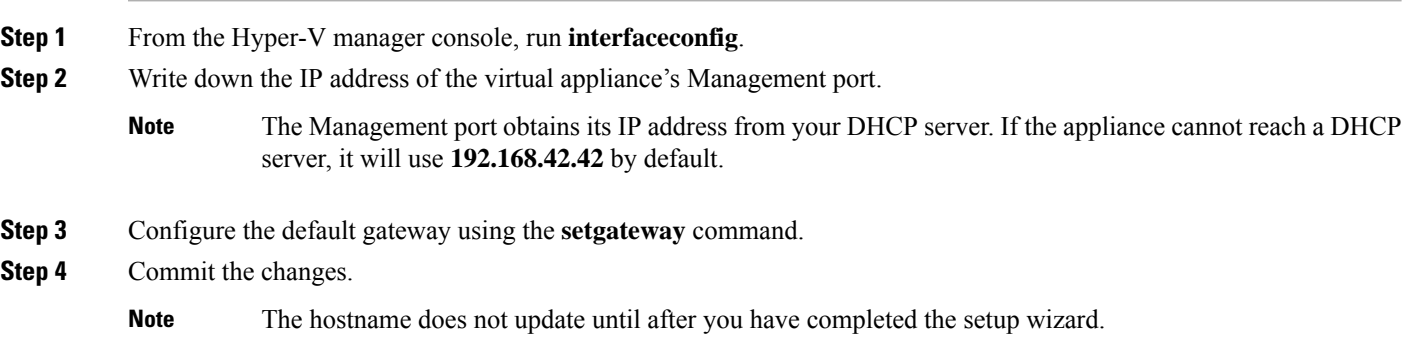